# **CADPREV** *Web* **módulo DAIR em produção**

O projeto de migração dos demonstrativos do CADPREV-Ente Local para o CADPREVWEB vem sendo implementado. Após a primeira etapa concluída com a migração do Demonstrativo da Política Anual de Investimentos – DPIN, agora chegou a vez do DAIR.

O usuário deve acessar o novo módulo de preenchimento e envio do DAIR mas terá que realizar previamente no módulo de cadastro o credenciamento de Instituições financeiras e de fundos de investimentos. Com a migração, o processo de credenciamento foi atualizado e alguns campos foram revistos.

Outra novidade é que as informações próprias do cadastro e que antes eram informadas no lançamento da APR foram trazidas para a seção de credenciamento. Tal mudança trouxe um impacto positivo no lançamento das aplicações e resgates que agora contam com um processo de preenchimento simplificado.

O processo de validação prévia para encaminhamento dos demonstrativos também ficou mais ágil contando agora com retorno das informações em tempo real, mostrando as irregularidades e pendências no momento do envio do DAIR.

Importante destacar que com a conclusão da migração do módulo DAIR, o Credenciamento web passa a ser o único válido, o RPPS deverá portanto incluir diretamente no CADPREWEB todo o credenciamento que se encontra hoje no CADPREV-Ente Local tanto para as entidades financeiras (Administrador e Gestor) quanto para os fundos de investimentos.

### **Atenção!**

### **E a partir de qual competência de DAIR o RPPS deverá enviar via CADPREVWEB?**

O Envio do DAIR preenchido no CADPREV Web tornou-se obrigatório a partir do último demonstrativo enviado via XML. (Ex: Último DAIR enviado via XML, dezembro de 2019, o próximo demonstrativo deve ser preenchido na nova aplicação no CADPREV Web).

Com a migração do DAIR para o CADPREVWEB todo novo DAIR que for enviado dever ser feito diretamente na plataforma web. Portanto a competência de mudança na forma de envio poderá variar de RPPS para RPPS pois vai depender do último DAIR que tenha enviado via CADPREV-Ente Local.

### **E como serão as retificações dos demonstrativos já processados?**

Os Demonstrativos de competências já processadas pelo modelo anterior, ou seja, mediante processamento de arquivo xml só poderão ser retificados via CADPPREV-Ente Local.

# **Nota sobre o projeto de migração dos demonstrativos para o CADPREV** *Web*

O Projeto de Migração dos Demonstrativos do CADPREV para o CADPREVWEB surgiu da necessidade de atualização tecnológica. O projeto tem como objetivo eliminar a necessidade de manutenção e desenvolvimento de duas bases distintas atualmente utilizadas para o envio e processamento de informações exigidas pela SRPPS.

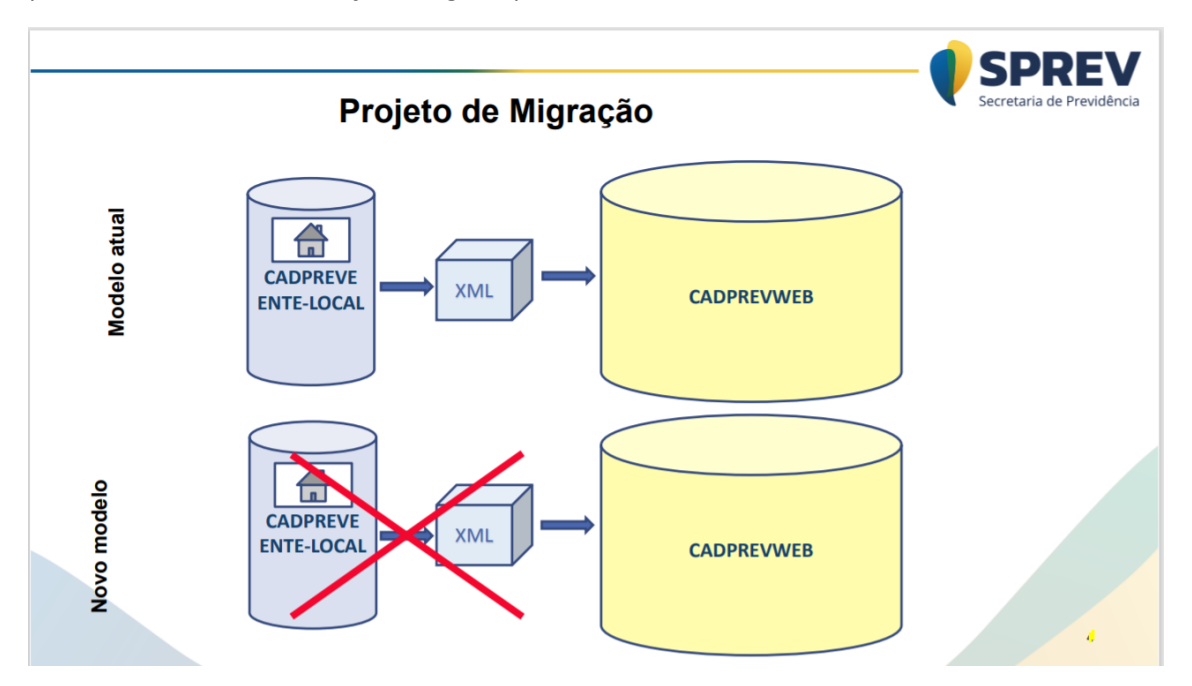

# **Equipes responsáveis pela migração**

A responsabilidade pela condução do projeto é da equipe **da SRPPS** que conta com apoio da **DTI** do Ministério da Economia e das áreas técnicas da **DATAPREV**. No módulo DAIR contamos com as valorosas contribuições do representante do RPPS de Rio das Ostras/RJ, que fora indicado pela ANEPREM.